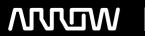

### **Enterprise Computing Solutions - Education Services**

## TRAINING OFFERING

Vous pouvez nous joindre ici

Email: training.ecs.fr@arrow.com Phone: 01 49 97 50 00

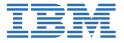

# Designing, Implementing, and Managing IBM MQ V9 Clusters

CODE: DURÉE: PRIX H.T.:

WM253G 24 Hours (3 Jours) €2,390.00

#### **Description**

This course prepares you to plan, design, configure, and administer IBM MQ clusters.

After a review of IBM MQ, the course explains the similarities and differences between administration of a cluster and administration of a distributed message IBM MQ environment. You learn cluster specific commands and procedures, and explore the role of a cluster in a highly available IBM MQ infrastructure. You learn how to do a detailed verification of a new cluster configuration, review and identify all resulting components, and troubleshoot problems.

You also learn about cluster administration, workload balancing, security, and use of publish/subscribe clusters. You learn how to recognize when a problem is due to connection authentication, channel authentication, or object authorizations. You also learn about design options such as overlapping clusters and use of clusters with z/OS queue sharing groups. Many of the considerations in this course are based on actual engagement experiences.

For information about other related courses, see the IBM Training website: ibm.com/training

#### **Objectifs**

- Describe the basic IBM MQ components
- Identify which IBM MQ objects are used to impact routing in a cluster environment
- Identify who in your organization can impact the health of a cluster and the need for adequate communication
- Describe the correct role of a cluster in a highly available IBM MQ infrastructure
- Describe the differences and similarities between administering clustered and non-clustered IBM MQ environments
- Describe how to configure, verify, and troubleshoot an IBM MQ cluster
- Identify the various channels that are present in a cluster environment and how each is created
- Describe how to use separate transmission queues in a clustered queue manager
- Explain how to remove a queue manager from a cluster on a permanent or temporary basis
- Explain IBM MQ connection authentication
- Explain IBM MQ channel authentication
- · Describe IBM MQ object authorizations
- Explain how to troubleshoot security challenges in a cluster
- · List ways to influence workload balancing in a cluster
- Describe the history and basic components of IBM MQ publish/subscribe
- Explain the considerations and details of implementing publish/subscribe in an IBM MQ clustered environment
- Describe cluster design architectural considerations
- Summarize the benefits of design and configuration simplicity in a cluster implementation
- Explain how to configure overlapping clusters

#### **Audience**

This course is designed for IBM MQ administrators, architects, application developers, and other professionals who need to understand the design considerations, architectural role, and implementation of IBM MQ clusters

#### **Prérequis**

Before taking this course, you should have experience with IBM MQ or complete one of the following courses:

- IBM MQ V9 System Administration (using Windows for labs) (WM153G)
- IBM MQ V9 System Administration (using Linux for labs) (WM154G)
- IBM MQ V8 System Administration for z/OS (WM302G)

You should also have working knowledge of the Windows operating system to run the lab exercises.

#### **Programme**

Course introduction IBM MQ baseline

Exercise: Configuring and reviewing base IBM MQ resources

Before you start

Understanding and implementing an IBM MQ cluster

Exercise: Implementing and verifying a cluster, cluster queues, and a cluster gateway

Cluster administration tasks and commands

Exercise: Working with cluster administration tasks

IBM MQ security and clusters

Exercise: Working with IBM MQ security Influencing workload balancing behavior

Exercise: Working with workload balancing options

Publish/subscribe and clusters

Exercise: Configuring a publish/subscribe cluster

Cluster design considerations

Exercise: Configuring an overlapping cluster

Course summary

#### Dates de session

Sur demande. Merci de nous contacter

#### Informations Complémentaires

Cette formation est également disponible sous forme de formation sur site. Veuillez nous contacter pour en savoir plus.